## 2019年度 医療安全管理者養成研修 プログラム ~ e-ラーニング+集合研修 併用方式 ~

講義:指定時間を超える視聴,テストは選択式:80%以上の得点,記述式:提出 が修了条件です。 e-ラーニングシステムの目次画面で、該当項目名の右側に受講済みマークがついたらチェックを入れましょう!

<講義を視聴してからマークが表示されるまで、数分かかる場合があります>

■

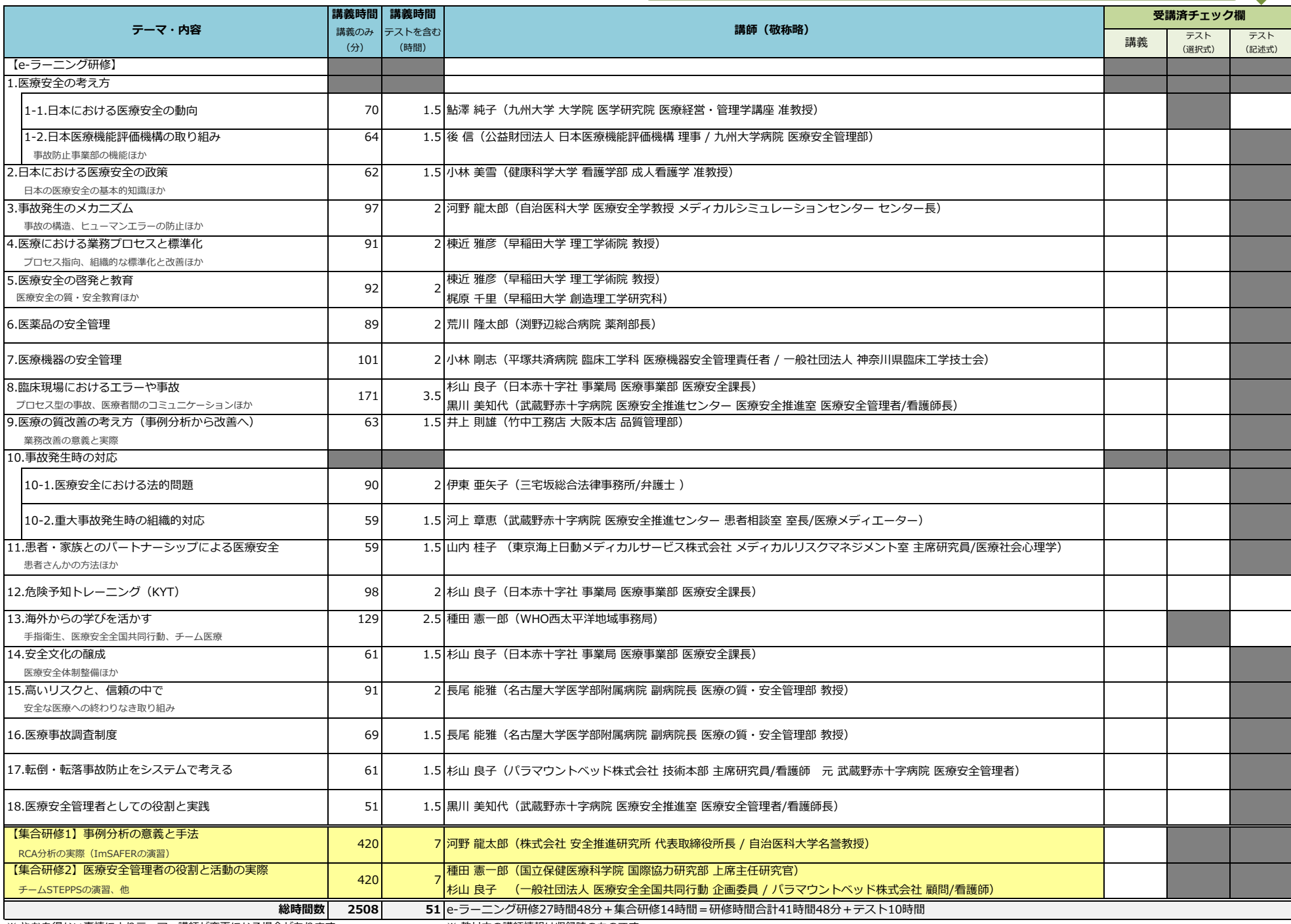

※ やむを得ない事情によりテーマ・講師が変更になる場合があります ※ ※ 教材内の講師情報は収録時のものです